## Package 'forward'

December 10, 2019

<span id="page-0-0"></span>Version 1.0.5

Date 2019-12-09

Title Robust Analysis using Forward Search

Author Originally written for S-Plus by: Kjell Konis

<kkonis@insightful.com> and Marco Riani <mriani@unipr.it> Ported to R by Luca Scrucca <luca@stat.unipg.it> Ken Beath <ken.beath@mq.edu.au>

Maintainer Ken Beath <ken.beath@mq.edu.au>

**Depends**  $R$  ( $>= 3.5$ ), MASS

Description Robust analysis using forward search in linear and generalized linear regression models, as described in Atkinson, A.C. and Riani, M. (2000), Robust Diagnostic Regression Analysis, First Edition. New York: Springer.

License GPL-2

NeedsCompilation no

Repository CRAN

Date/Publication 2019-12-10 05:50:02 UTC

## R topics documented:

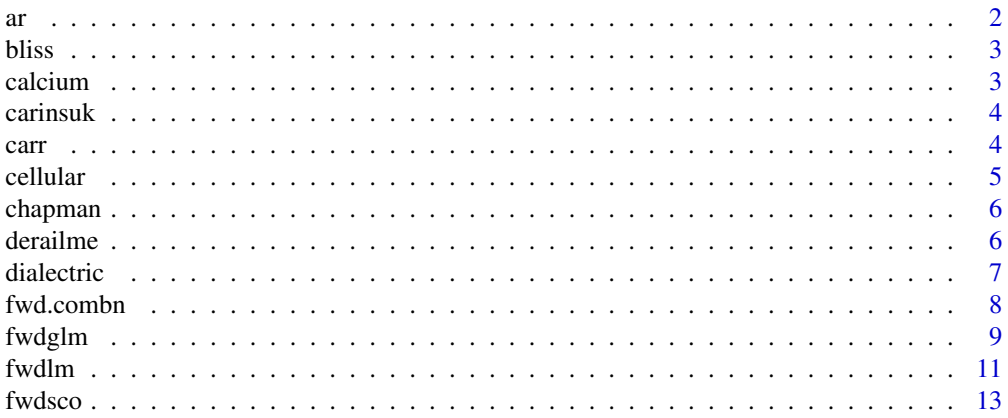

<span id="page-1-0"></span>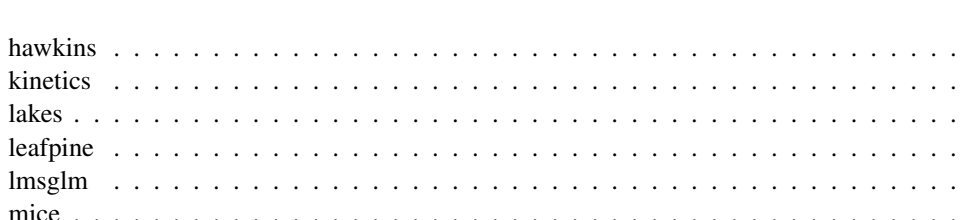

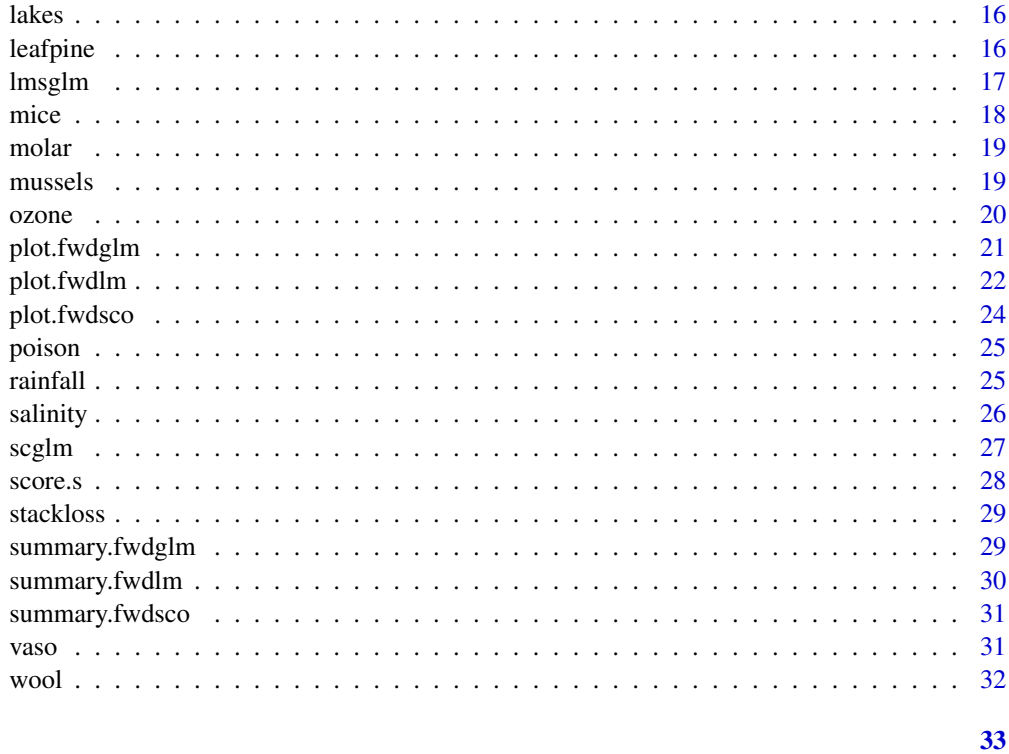

## **Index**

ar

 $\emph{ar data}$ 

## Description

The ar data frame has 60 rows and 4 columns.

## **Usage**

 $data(ar)$ 

## Format

This data frame contains the following columns:

- x1 a numeric vector
- $x2$  a numeric vector
- x3 a numeric vector
- y a numeric vector

14

15

#### <span id="page-2-0"></span>bliss 3

## References

Atkinson, A.C. and Riani, M. (2000), *Robust Diagnostic Regression Analysis*, First Edition. New York: Springer, Table A.2

bliss *Bliss data*

## **Description**

The bliss data frame has 8 rows and 4 columns.

## Usage

data(bliss)

## Format

This data frame contains the following columns:

Dose a numeric vector

Killed a numeric vector

Total a numeric vector

y a numeric vector

## References

Atkinson, A.C. and Riani, M. (2000), *Robust Diagnostic Regression Analysis*, First Edition. New York: Springer, Table A.20

calcium *Calcium data*

#### Description

Calcium uptake of cells suspended in a solution of radioactive calcium. The calcium data frame has 27 rows and 2 columns.

## Usage

data(calcium)

#### Format

This data frame contains the following columns:

Time a numeric vector

y a numeric vector

## <span id="page-3-0"></span>References

Atkinson, A.C. and Riani, M. (2000), *Robust Diagnostic Regression Analysis*, First Edition. New York: Springer, Table A.13

carinsuk *Car insurance data*

#### Description

The carinsuk data frame has 128 rows and 5 columns.

#### Usage

data(carinsuk)

#### Format

This data frame contains the following columns:

OwnerAge a factor with levels: 17-20, 21-24, 25-29, 30-34, 35-39, 40-49, 50-59, 60+

Model a factor with levels: A, B, C, D

**CarAge** a factor with levels:  $0-3$ ,  $10+$ ,  $4-7$ ,  $8-9$ 

NClaims a numeric vector

AvCost a numeric vector

## References

Atkinson, A.C. and Riani, M. (2000), *Robust Diagnostic Regression Analysis*, First Edition. New York: Springer, Table A.16

carr *n-Pentane data*

## Description

Reaction rate for Catalytic Isomerization of n-Pentane to Isopentane The carr data frame has 24 rows and 4 columns.

#### Usage

data(carr)

#### <span id="page-4-0"></span>cellular 5

## Format

This data frame contains the following columns:

hydrogen partial pressure of hydrogen

npentane partial pressure of n-pentane

isopentane partial pressure of iso-pentane

rate rate of disappearance of n-pentane

## References

Atkinson, A.C. and Riani, M. (2000), *Robust Diagnostic Regression Analysis*, First Edition. New York: Springer, Table A.15

cellular *Cellular differentiation data*

#### Description

The cellular data frame has 16 rows and 3 columns.

#### Usage

data(cellular)

#### Format

This data frame contains the following columns:

TNF Dose of TNF (U/ml)

IFN Dose of IFN (U/ml)

y Number of cells differentiating

## References

<span id="page-5-0"></span>

The chapman data frame has 200 rows and 7 columns.

#### Usage

data(chapman)

#### Format

This data frame contains the following columns:

age a numeric vector

highbp a numeric vector

lowbp a numeric vector

chol a numeric vector

height a numeric vector

weight a numeric vector

y a numeric vector

## References

Atkinson, A.C. and Riani, M. (2000), *Robust Diagnostic Regression Analysis*, First Edition. New York: Springer, Table A.24

derailme *British Train Accidents.*

#### Description

These data are obtained from Atkinson and Riani (2000), which is a simplified version of the data in Evans (2000). The outcome is the number of deaths that occurred in a train accident with a categorical covariate describing the type of rolling stock, and an exposure variable giving the annual distance travelled by trains in that year, and was originally analysed using a Poisson model. As the data does not include observations with zero deaths, it will be analysed here as a zero-truncated Poisson with an offset of log of the train distance. The derailme data frame has 67 rows and 5 columns.

#### Usage

data(derailme)

#### <span id="page-6-0"></span>dialectric to the contract of the contract of the contract of the contract of the contract of the contract of the contract of the contract of the contract of the contract of the contract of the contract of the contract of

## Format

This data frame contains the following columns:

Month Month of accident

Year Year of accident

Type Type of rolling stock 1=Mark 1 train, 2=Post-Mark 1 train, 3=Non-passenger

TrainKm Amount of traffic on the railway system (billions of train km)

y Number of deaths that occurred in the train accident

#### Source

Atkinson and Riani (2000)

## References

Atkinson, A.C. and Riani, M. (2000), *Robust Diagnostic Regression Analysis*, First Edition. New York: Springer, Table A.18

Evans, A. W. (2000). Fatal train accidents on Britain's mainline railways. Journal Royal Statistical Society A, 163(1), 99-119.

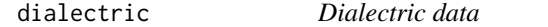

## Description

The dialectric data frame has 128 rows and 3 columns.

#### Usage

data(dialectric)

#### Format

This data frame contains the following columns:

time Time (weeks)

temp Temperature (degrees Celsius)

y dialectric breakdown strength in kilovolts

#### References

<span id="page-7-0"></span>

Generate all combinations of the elements of x taken m at a time. If x is a positive integer, returns all combinations of the elements of  $seq(x)$  taken m at a time. If argument fun is not null, applies a function given by the argument to each point. If simplify is FALSE, returns a list; else returns a vector or an array. Optional arguments ... are passed unchanged to the function given by argument fun, if any.

#### Usage

 $fwd.combn(x, m, fun = NULL, simplify = TRUE, ...)$  $fwd.nCm(n, m, tol = 1e-08)$ 

## Arguments

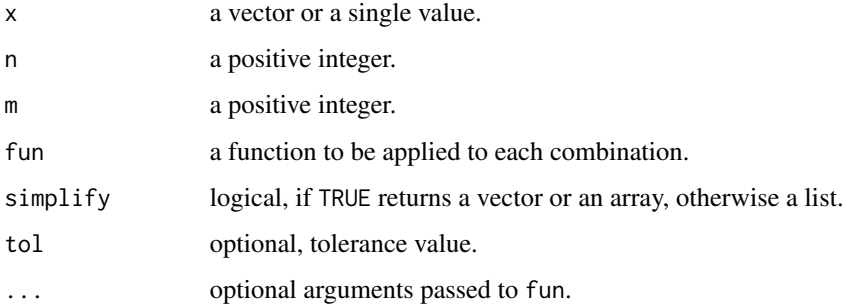

## Value

Returns a vector or an array if simplify = TRUE, otherwise a list.

## Note

Renamed by Kjell Konis for inclusion in the Forward Library 11/2002

## Author(s)

Scott Chasalow

#### References

Nijenhuis, A. and Wilf, H.S. (1978) *Combinatorial Computers and Calculators*. NY: Academic Press.

#### <span id="page-8-0"></span>fwdglm 9

## Examples

```
fwd.combn(letters[1:4], 2)
fwd.combn(10, 5, min) # minimum value in each combination
# Different way of encoding points:
fwd.combn(c(1,1,1,1,2,2,2,3,3,4), 3, tabulate, nbins = 4)
# Compute support points and (scaled) probabilities for a
# Multivariate-Hypergeometric(n = 3, N = c(4,3,2,1)) p.f.:
table(t(fwd.combn(c(1,1,1,1,2,2,2,3,3,4), 3, tabulate, nbins=4)))
```
fwdglm *Forward Search in Generalized Linear Models*

## Description

This function applies the forward search approach to robust analysis in generalized linear models.

#### Usage

fwdglm(formula, family, data, weights, na.action, contrasts = NULL, bsb = NULL, balanced = TRUE, maxit = 50, epsilon = 1e-06, nsamp = 100, trace = TRUE)

#### Arguments

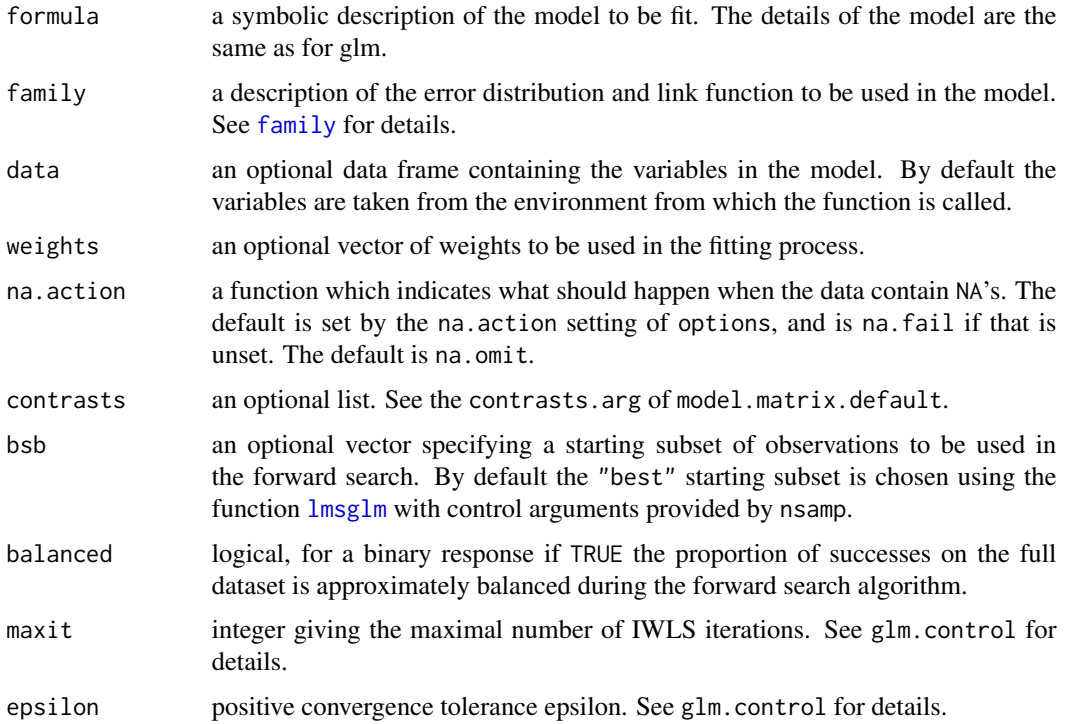

<span id="page-9-0"></span>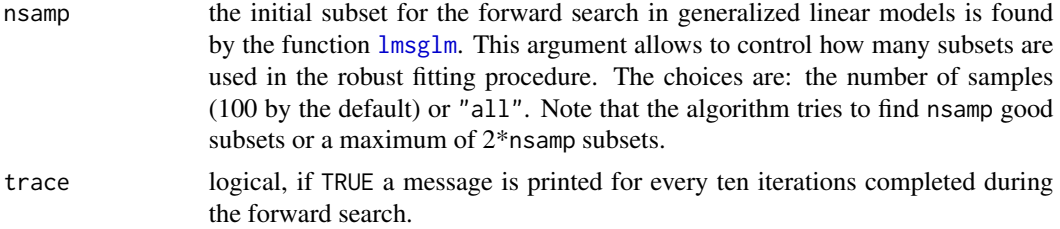

## Value

The function returns an object of class "fwdglm" with the following components:

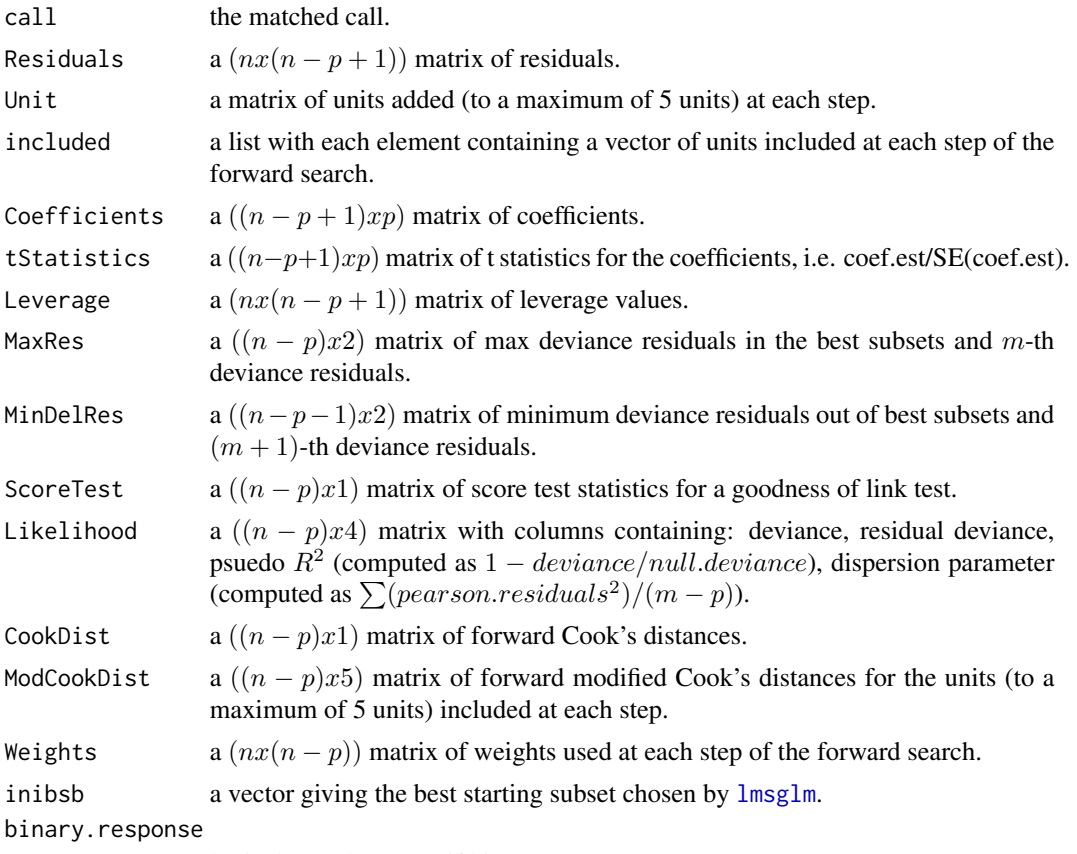

logical, equal to TRUE if binary response.

## Author(s)

Originally written for S-Plus by: Kjell Konis <kkonis@insightful.com> and Marco Riani <mriani@unipr.it> Ported to R by Luca Scrucca <luca@stat.unipg.it>

#### References

#### <span id="page-10-0"></span>fwdlm the contract of the contract of the contract of the contract of the contract of the contract of the contract of the contract of the contract of the contract of the contract of the contract of the contract of the cont

## See Also

[summary.fwdglm](#page-28-1), [plot.fwdglm](#page-20-1), [fwdlm](#page-10-1), [fwdsco](#page-12-1).

## Examples

```
data(cellular)
cellular$TNF <- as.factor(cellular$TNF)
cellular$IFN <- as.factor(cellular$IFN)
mod <- fwdglm(y ~ TNF + IFN, data=cellular, family=poisson(log), nsamp=200)
summary(mod)
## Not run: plot(mod)
plot(mod, 1)
plot(mod, 5)
plot(mod, 6, ylim=c(-3, 20))
plot(mod, 7)
plot(mod, 8)
```
fwdlm *Forward Search in Linear Regression*

## Description

This function applies the forward search approach to robust analysis in linear regression models.

#### Usage

fwdlm(formula, data, nsamp = "best",  $x = NULL$ ,  $y = NULL$ , intercept = TRUE, na.action, trace = TRUE)

## Arguments

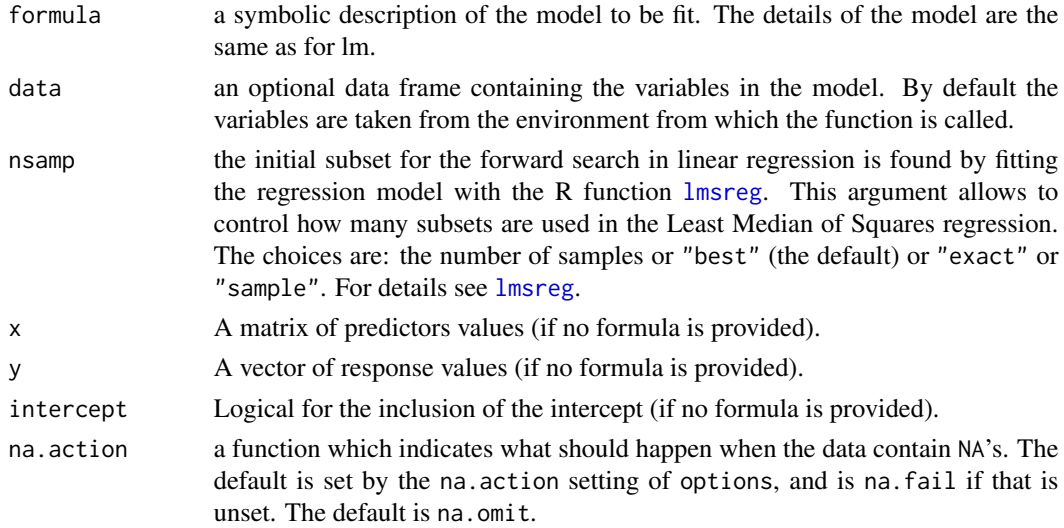

<span id="page-11-0"></span>12 fwdlm

trace logical, if TRUE a message is printed for every ten iterations completed during the forward search.

## Value

The function returns an object of class "fwdlm" with the following components:

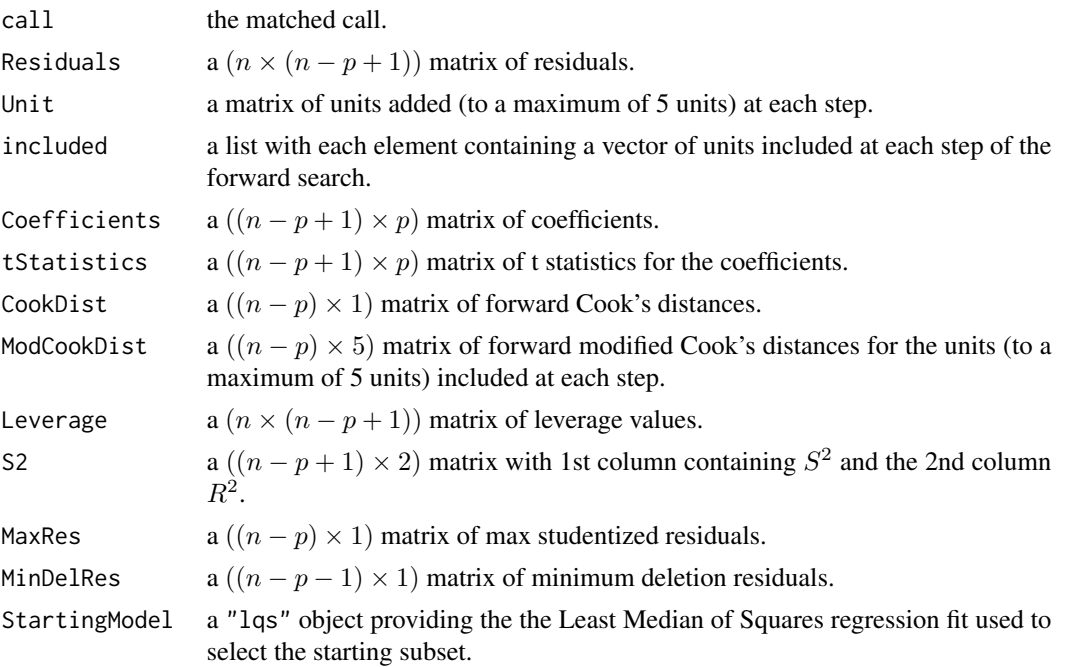

## Author(s)

Originally written for S-Plus by: Kjell Konis <kkonis@insightful.com> and Marco Riani <mriani@unipr.it> Ported to R by Luca Scrucca <luca@stat.unipg.it>

## References

Atkinson, A.C. and Riani, M. (2000), *Robust Diagnostic Regression Analysis*, First Edition. New York: Springer, Chapters 2-3.

#### See Also

[summary.fwdlm](#page-29-1), [plot.fwdlm](#page-21-1), [fwdsco](#page-12-1), [fwdglm](#page-8-1), [lmsreg](#page-0-0).

## Examples

```
library(MASS)
data(forbes)
plot(forbes, xlab="Boiling point", ylab="Pressure)")
mod <- fwdlm(100*log10(pres) ~ bp, data=forbes)
summary(mod)
## Not run: plot(mod)
```
#### <span id="page-12-0"></span>fwdsco in the state of the state of the state of the state of the state of the state of the state of the state of the state of the state of the state of the state of the state of the state of the state of the state of the

```
plot(mod, 1)
plot(mod, 6, ylim=c(-3, 1000))
```
<span id="page-12-1"></span>fwdsco *Forward Search Transformation in Linear Regression*

## Description

This function applies the forward search approach to the Box-Cox transformation of response in linear regression models.

## Usage

```
fwdsco(formula, data, nsamp = "best", lambda = c(-1, -0.5, 0, 0.5, 1),
       x = NULL, y = NULL, intercept = TRUE, na.action, trace = TRUE)
```
## Arguments

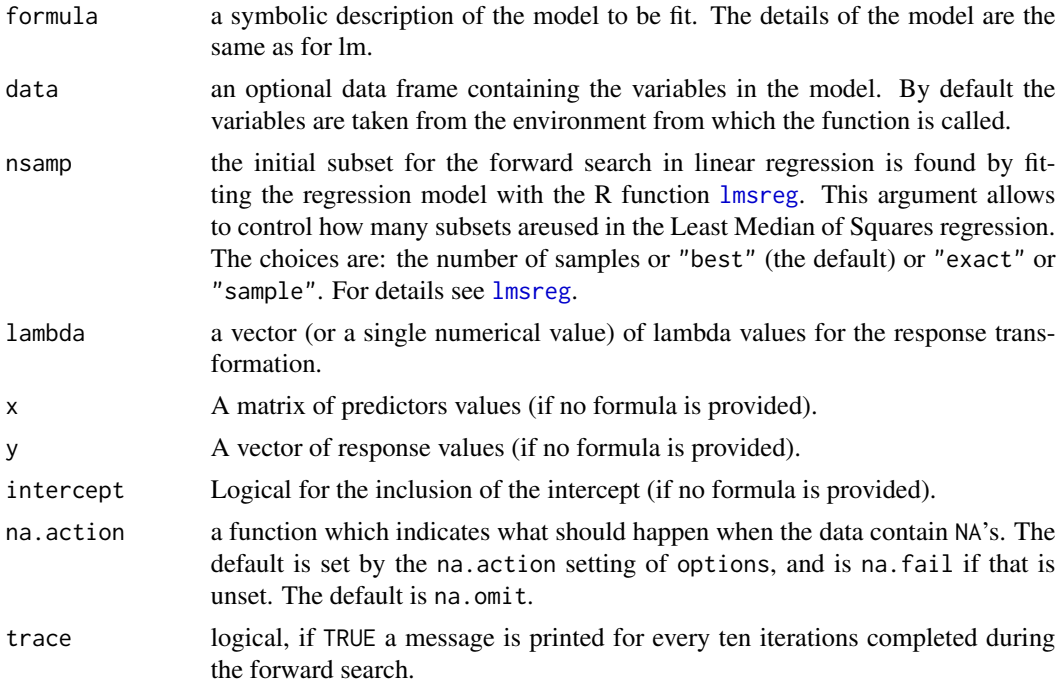

#### Value

The function returns an object of class"fwdsco" with the following components:

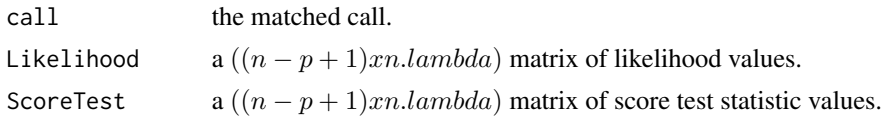

<span id="page-13-0"></span>14 hawkins

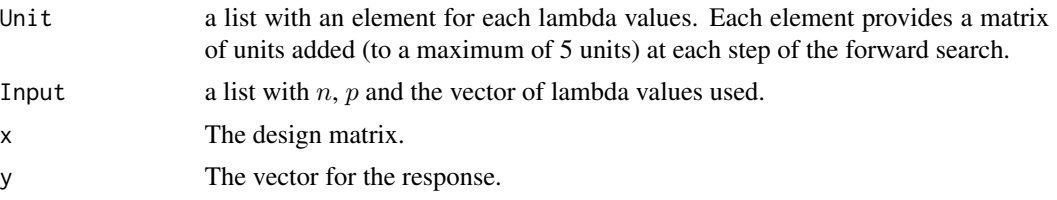

## Author(s)

Originally written for S-Plus by: Kjell Konis <kkonis@insightful.com> and Marco Riani <mriani@unipr.it> Ported to R by Luca Scrucca <luca@stat.unipg.it>

#### References

Atkinson, A.C. and Riani, M. (2000), *Robust Diagnostic Regression Analysis*, First Edition. New York: Springer, Chapter 4.

#### See Also

[summary.fwdsco](#page-30-1), [plot.fwdsco](#page-23-1), [fwdlm](#page-10-1), [fwdglm](#page-8-1).

## Examples

```
data(wool)
mod \le fwdsco(y \sim x1 + x2 + x3, data = wool)
summary(mod)
plot(mod, plot.mle=FALSE)
plot(mod, plot.Sco=FALSE, plot.Lik=TRUE)
```
hawkins *Hawkins' data*

## Description

The hawkins data frame has 128 rows and 9 columns.

#### Usage

data(hawkins)

#### Format

This data frame contains the following columns:

- x1 a numeric vector
- x2 a numeric vector
- x3 a numeric vector
- x4 a numeric vector

#### <span id="page-14-0"></span>kinetics and the state of the state of the state of the state of the state of the state of the state of the state of the state of the state of the state of the state of the state of the state of the state of the state of t

- x5 a numeric vector
- x6 a numeric vector
- x7 a numeric vector
- x8 a numeric vector
- y a numeric vector

## References

Atkinson, A.C. and Riani, M. (2000), *Robust Diagnostic Regression Analysis*, First Edition. New York: Springer, Table A.4

kinetics *Kinetics data*

## Description

Kinetics data (from Becton-Dickenson) The kinetics data frame has 19 rows and 5 columns.

## Usage

```
data(kinetics)
```
## Format

This data frame contains the following columns:

Substrate substrate indicator

- I0 Inhibitor concentration
- I3 Inhibitor concentration
- I10 Inhibitor concentration
- I30 Inhibitor concentration
- y initial velocity

## References

<span id="page-15-0"></span>

The lakes data frame has 29 rows and 3 columns.

## Usage

data(lakes)

## Format

This data frame contains the following columns:

NIN average influent nitrogenon concentration

TW water retention time

TN mean annual nitrogen concentration

## References

Atkinson, A.C. and Riani, M. (2000), *Robust Diagnostic Regression Analysis*, First Edition. New York: Springer, Table A.14

leafpine *Pine data*

## Description

The leafpine data frame has 70 rows and 3 columns.

## Usage

data(leafpine)

## Format

This data frame contains the following columns:

girth girth height height volume volume

## References

<span id="page-16-1"></span><span id="page-16-0"></span>

This function computes the Least Median Square robust fit for generalized linear models using deviance residuals.

## Usage

```
lmsglm(x, y, family, weights, offset, n.samples = 100, max.samples = 200,
   epsilon = 1e-04, maxit = 50, trace = FALSE)
```
#### Arguments

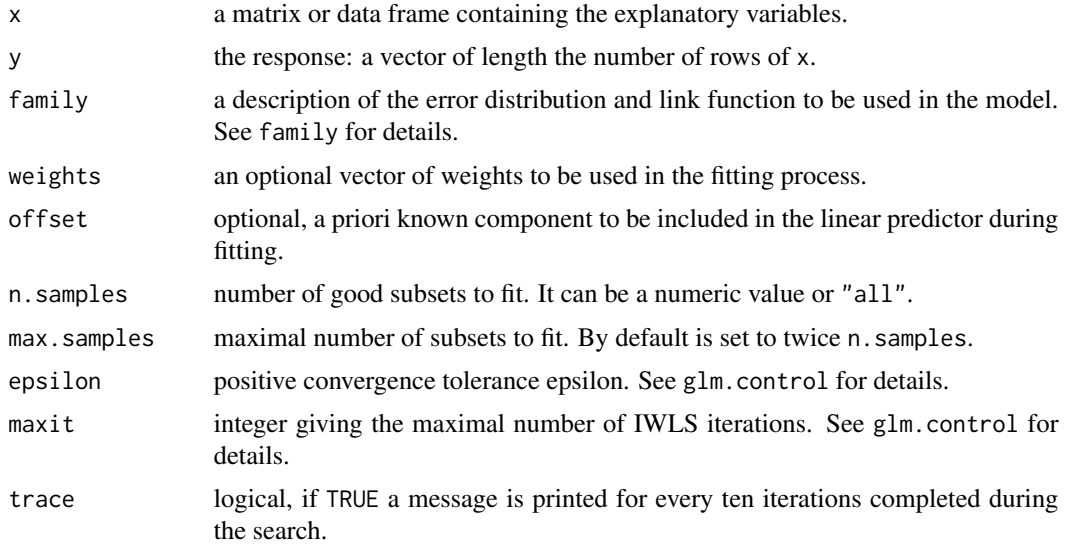

## Details

This function is used by fwdglm to select the starting subset for the forward search. For this reason, users do not generally need to use it.

## Value

The function returns a list with the following components:

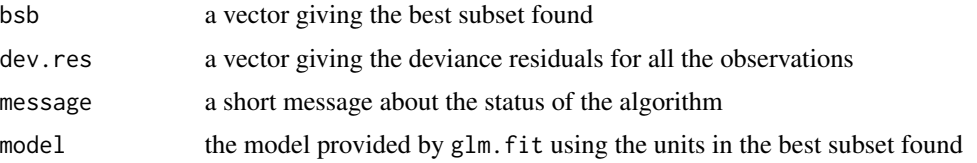

#### <span id="page-17-0"></span>Author(s)

Originally written for S-Plus by: Kjell Konis <kkonis@insightful.com> and Marco Riani <mriani@unipr.it> Ported to R by Luca Scrucca <luca@stat.unipg.it>

## References

Atkinson, A.C. and Riani, M. (2000), *Robust Diagnostic Regression Analysis*, First Edition. New York: Springer, Chapter 6.

## See Also

[fwdglm](#page-8-1), [fwdlm](#page-10-1), [lmsreg](#page-0-0), [fwdsco](#page-12-1).

mice *Mice data*

## Description

The mice data frame has 14 rows and 4 columns.

#### Usage

data(mice)

#### Format

This data frame contains the following columns:

dose dose level

prep factor preparation: 0= Standard preparation, 1= Test preparation

conv number with convultion

total Total

## References

<span id="page-18-0"></span>

Radioactivity versus molar concentration of nifedipene The molar data frame has 15 rows and 2 columns.

## Usage

data(molar)

## Format

This data frame contains the following columns:

- x log10(NIF concentration)
- y Total counts for  $5 \times 10^-10$  Molar NTD additive

#### References

Atkinson, A.C. and Riani, M. (2000), *Robust Diagnostic Regression Analysis*, First Edition. New York: Springer, Table A.1

mussels *Mussels data*

#### Description

The mussels data frame has 82 rows and 5 columns.

## Usage

data(mussels)

#### Format

This data frame contains the following columns:

W width

- H height
- L length
- S shell mass

M mass

## <span id="page-19-0"></span>References

Atkinson, A.C. and Riani, M. (2000), *Robust Diagnostic Regression Analysis*, First Edition. New York: Springer, Table A.9

ozone *Ozone data*

## Description

Ozone concentration at Upland, CA. The ozone data frame has 80 rows and 9 columns.

## Usage

data(ozone)

#### Format

This data frame contains the following columns:

- x1 a numeric vector
- x2 a numeric vector
- x3 a numeric vector
- x4 a numeric vector
- x5 a numeric vector
- x6 a numeric vector
- x7 a numeric vector
- x8 a numeric vector
- y Ozone concentration (ppm)

## References

<span id="page-20-1"></span><span id="page-20-0"></span>

This function plots the results of a forward search analysis in generalized linear models.

## Usage

```
## S3 method for class 'fwdglm'
plot(x, which.plots = 1:11, squared = FALSE, scaled = FALSE,ylim = NULL, xlim = NULL, th.Res = 4, th.Lev = 0.25, sig.Tst =2.58,
     sig.score = 1.96, plot.pf = FALSE, labels.in.plot = TRUE, ...)
```
#### Arguments

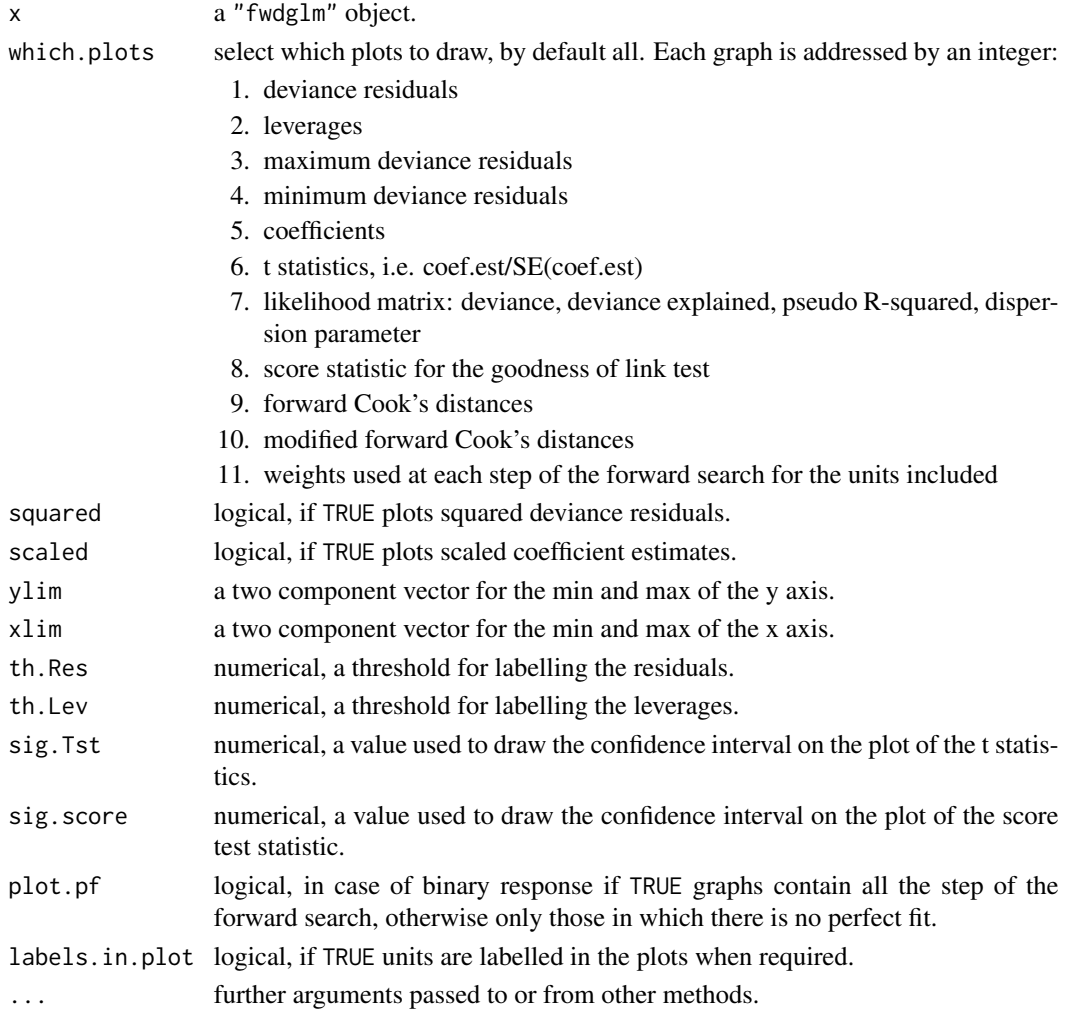

#### <span id="page-21-0"></span>Author(s)

Originally written for S-Plus by: Kjell Konis <kkonis@insightful.com> and Marco Riani <mriani@unipr.it> Ported to R by Luca Scrucca <luca@stat.unipg.it>

#### References

Atkinson, A.C. and Riani, M. (2000), *Robust Diagnostic Regression Analysis*, First Edition. New York: Springer, Chapter 6.

## See Also

[fwdglm](#page-8-1), [fwdlm](#page-10-1), [fwdsco](#page-12-1).

## Examples

```
## Not run:
data(cellular)
mod \leq fwdglm(y \sim as.factor(TNF) + as.factor(IFN), data=cellular,
              family=poisson(log), nsamp=200)
summary(mod)
plot(mod)
```
## End(Not run)

<span id="page-21-1"></span>plot.fwdlm *Forward Search in Linear Regression*

#### Description

This function plots the results of a forward search analysis in linear regression models.

#### Usage

```
## S3 method for class 'fwdlm'
plot(x, which.plots = 1:10, squared = FALSE, scaled = TRUE,ylim = NULL, xlim = NULL, th Res = 2, th. Lev = 0.25, sig. Tst = 2.58,
     labels.in.plot = TRUE, ...)
```
#### Arguments

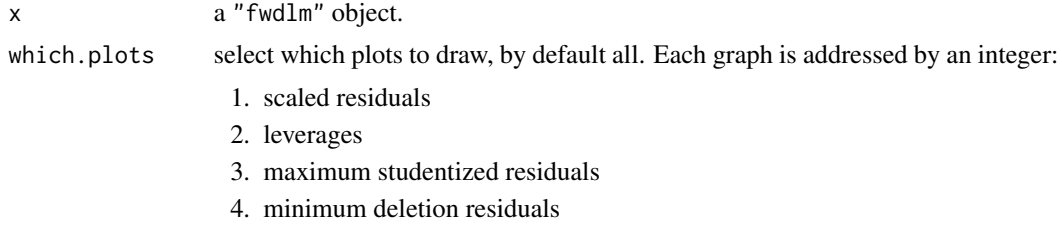

## plot.fwdlm 23

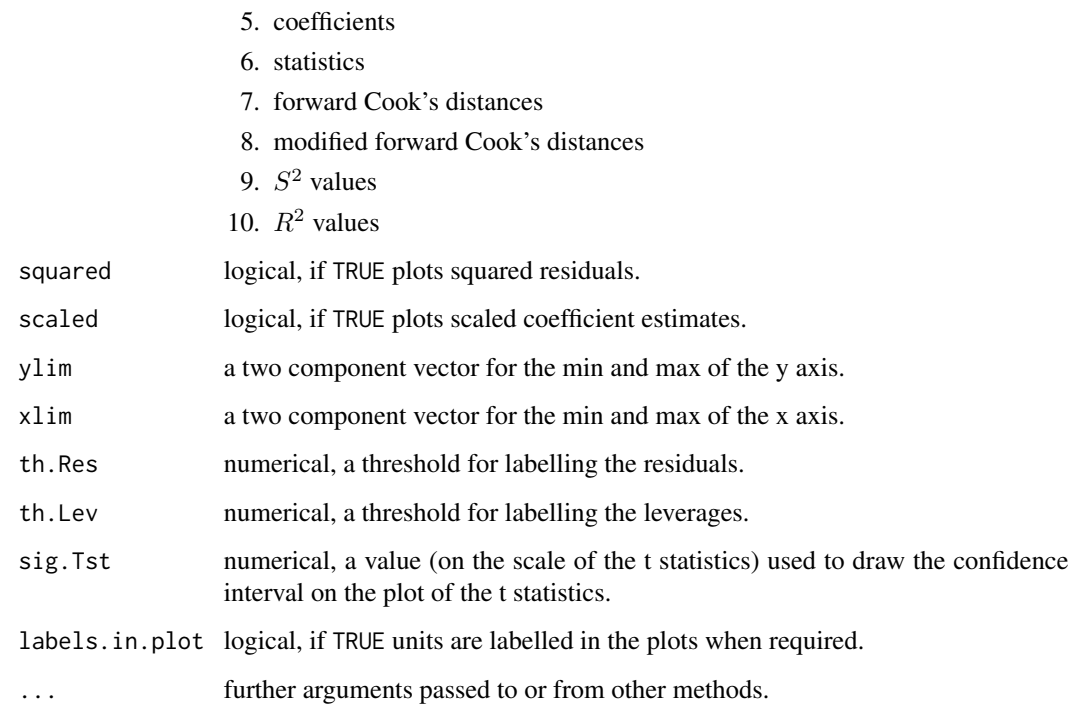

## Author(s)

Originally written for S-Plus by: Kjell Konis <kkonis@insightful.com> and Marco Riani <mriani@unipr.it> Ported to R by Luca Scrucca <luca@stat.unipg.it>

## References

Atkinson, A.C. and Riani, M. (2000), *Robust Diagnostic Regression Analysis*, First Edition. New York: Springer, Chapters 2-3.

## See Also

[fwdlm](#page-10-1), [fwdsco](#page-12-1), [fwdglm](#page-8-1).

## Examples

```
library(MASS)
data(forbes)
plot(forbes)
mod <- fwdlm(100*log10(pres) ~ bp, data=forbes)
summary(mod)
## Not run: plot(mod)
```
<span id="page-23-1"></span><span id="page-23-0"></span>

This function plots the results of a forward search analysis for Box-Cox transformation of response in linear regression models.

#### Usage

```
## S3 method for class 'fwdsco'
plot(x, plot.Sco = TRUE, plot.Lik = FALSE, th.Sco = 2.58,plot.mle = TRUE, ylim = NULL, xlim = NULL, ...
```
## Arguments

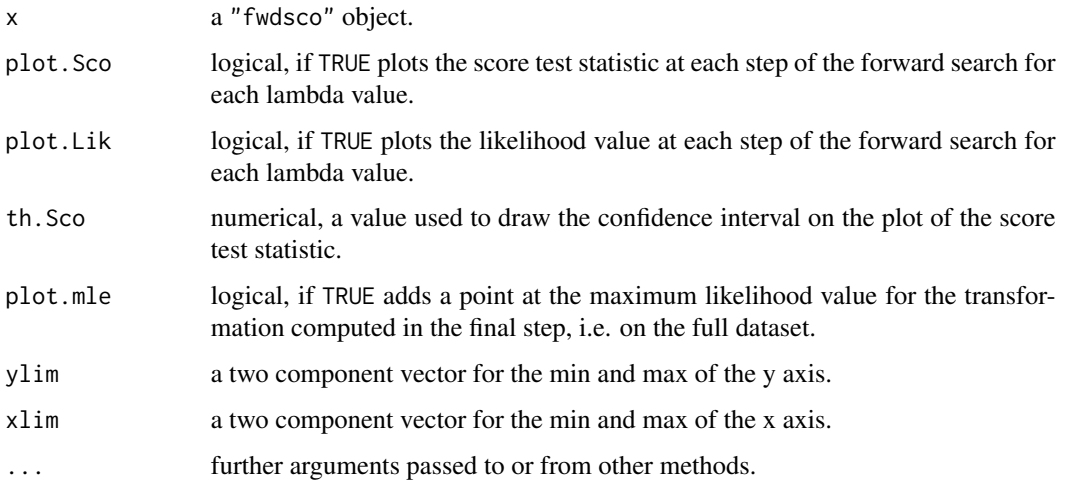

## Author(s)

Originally written for S-Plus by: Kjell Konis <kkonis@insightful.com> and Marco Riani <mriani@unipr.it> Ported to R by Luca Scrucca <luca@stat.unipg.it>

## References

Atkinson, A.C. and Riani, M. (2000), *Robust Diagnostic Regression Analysis*, First Edition. New York: Springer, Chapters 2-3.

#### See Also

[fwdsco](#page-12-1), [fwdlm](#page-10-1), [fwdglm](#page-8-1).

#### <span id="page-24-0"></span>poison and 25 and 25 and 26 and 26 and 26 and 26 and 26 and 26 and 26 and 26 and 26 and 26 and 26 and 26 and 26

#### Examples

```
## Not run:
data(wool)
mod \le fwdsco(y \sim x1 + x2 + x3, data = wool)
plot(mod, plot.mle=FALSE)
plot(mod, plot.Sco=FALSE, plot.Lik=TRUE)
## End(Not run)
```
poison *Poison data*

#### Description

Box and Cox poison data. Survival times in 10 hour units of animals in a  $3 \times 4$  factorial experiment. The poison data frame has 48 rows and 3 columns.

## Usage

data(poison)

#### Format

This data frame contains the following columns:

time a numeric vector

poison a factor

treat a factor with levels: A, B, C, D

#### References

Atkinson, A.C. and Riani, M. (2000), *Robust Diagnostic Regression Analysis*, First Edition. New York: Springer, Table A.8

rainfall *Rainfall data*

## Description

Toxoplasmosis data. The rainfall data frame has 34 rows and 3 columns.

#### Usage

data(rainfall)

26 salinity and the contract of the contract of the contract of the contract of the contract of the contract of the contract of the contract of the contract of the contract of the contract of the contract of the contract o

## Format

This data frame contains the following columns:

Rain mm of rain

Cases cases of toxoplasmosis

Total total

## References

Atkinson, A.C. and Riani, M. (2000), *Robust Diagnostic Regression Analysis*, First Edition. New York: Springer, Table A.22

salinity *Salinity data*

#### Description

The salinity data frame has 28 rows and 4 columns.

## Usage

```
data(salinity)
```
## Format

This data frame contains the following columns:

lagsalinity Lagged salinity

trend Trend

waterflow Water flow

salinity Salinity

## References

<span id="page-25-0"></span>

Computes the score test statistic for the goodness of link test in generalized linear models.

## Usage

scglm(x, y, family, weights, beta, phi = 1, offset)

## Arguments

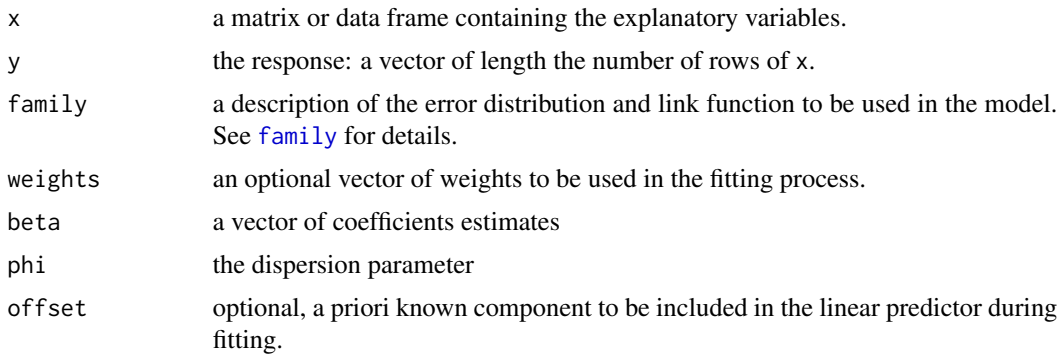

## Details

See pag. 200–201 of Atkinson and Riani (2000).

## Value

Return the value of the score test statistic.

## Author(s)

Originally written for S-Plus by: Kjell Konis <kkonis@insightful.com> and Marco Riani <mriani@unipr.it> Ported to R by Luca Scrucca <luca@stat.unipg.it>

## References

Atkinson, A.C. and Riani, M. (2000), *Robust Diagnostic Regression Analysis*, First Edition. New York: Springer, Chapter 6.

## See Also

[fwdglm](#page-8-1), [fwdlm](#page-10-1), [score.s](#page-27-1).

<span id="page-26-0"></span>

<span id="page-27-1"></span><span id="page-27-0"></span>

Computes the approximate score test statistic for the Box-Cox transformation

## Usage

score.s(x, y, la, tol =  $1e-20$ ) lambda.mle(x, y, init =  $c(-2, 2)$ , tol = 1e-04)

## Arguments

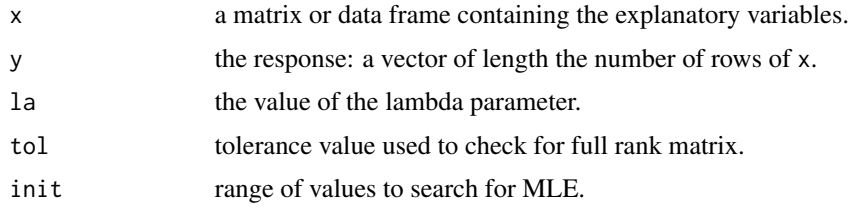

## Details

See pag. 82–86 of Atkinson and Riani (2000).

#### Value

Return a list with two components:

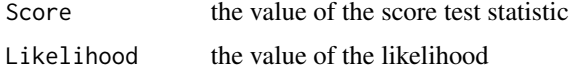

## Author(s)

Originally written for S-Plus by: Kjell Konis <kkonis@insightful.com> and Marco Riani <mriani@unipr.it> Ported to R by Luca Scrucca <luca@stat.unipg.it>

#### References

Atkinson, A.C. and Riani, M. (2000), *Robust Diagnostic Regression Analysis*, First Edition. New York: Springer, Chapter 4.

## See Also

[fwdsco](#page-12-1), [fwdlm](#page-10-1), [fwdglm](#page-8-1).

<span id="page-28-0"></span>

Brownlee?s stack loss data. The stackloss data frame has 21 rows and 4 columns.

## Usage

data(stackloss)

## Format

This data frame contains the following columns:

Air Air flow Temp Cooling water inlet temperature Conc Acid concentration Loss Stack loss

#### References

Atkinson, A.C. and Riani, M. (2000), *Robust Diagnostic Regression Analysis*, First Edition. New York: Springer, Table A.5

<span id="page-28-1"></span>summary.fwdglm *Summarizing Fit of Forward Search in Generalized Linear Regression*

## Description

summary method for class "fwdglm".

#### Usage

```
## S3 method for class 'fwdglm'
summary(object, steps = "auto", remove.perfect.fit = TRUE, \dots)
```
## Arguments

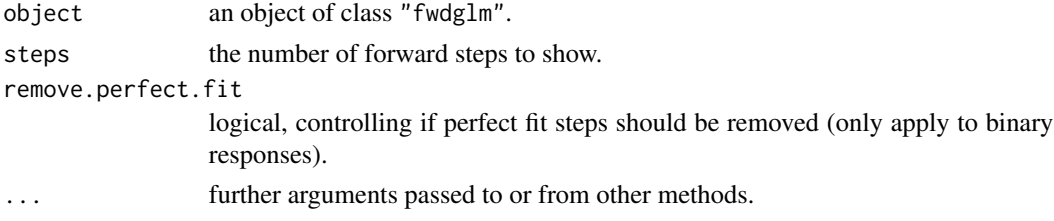

#### <span id="page-29-0"></span>Author(s)

Originally written for S-Plus by: Kjell Konis <kkonis@insightful.com> and Marco Riani <mriani@unipr.it> Ported to R by Luca Scrucca <luca@stat.unipg.it>

## References

Atkinson, A.C. and Riani, M. (2000), *Robust Diagnostic Regression Analysis*, First Edition. New York: Springer, Chapter 6.

#### See Also

[fwdglm](#page-8-1).

<span id="page-29-1"></span>summary.fwdlm *Summarizing Fit of Forward Search in Linear Regression*

#### Description

summary method for class "fwdlm".

#### Usage

## S3 method for class 'fwdlm' summary(object, steps = "auto", ...)

#### Arguments

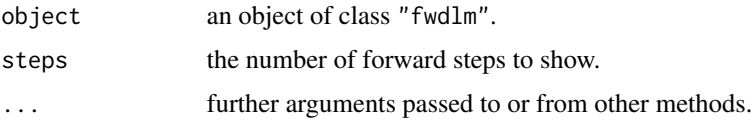

#### Author(s)

Originally written for S-Plus by: Kjell Konis <kkonis@insightful.com> and Marco Riani <mriani@unipr.it> Ported to R by Luca Scrucca <luca@stat.unipg.it>

#### References

Atkinson, A.C. and Riani, M. (2000), *Robust Diagnostic Regression Analysis*, First Edition. New York: Springer, Chapters 2-3.

## See Also

[fwdlm](#page-10-1).

<span id="page-30-1"></span><span id="page-30-0"></span>summary.fwdsco *Summarizing Fit of Forward Search Transformation in Linear Regression*

## Description

summary method for class "fwdsco".

## Usage

```
## S3 method for class 'fwdsco'
summary(object, steps = "auto", lambdaMLE = FALSE, ...)
```
## Arguments

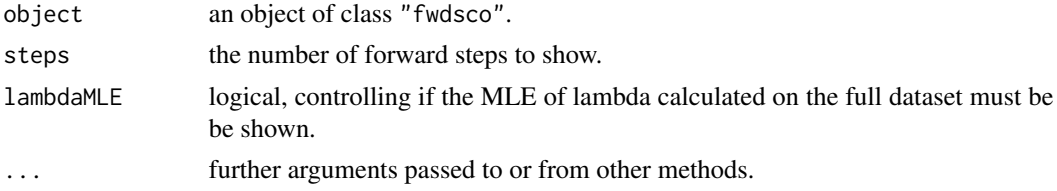

## Author(s)

Originally written for S-Plus by: Kjell Konis <kkonis@insightful.com> and Marco Riani <mriani@unipr.it> Ported to R by Luca Scrucca <luca@stat.unipg.it>

#### References

Atkinson, A.C. and Riani, M. (2000), *Robust Diagnostic Regression Analysis*, First Edition. New York: Springer, Chapter 4.

## See Also

[fwdsco](#page-12-1).

vaso *Vaso data*

#### Description

Finney's data on vaso-contriction in the skin of the digits. The vaso data frame has 39 rows and 3 columns.

#### Usage

data(vaso)

## <span id="page-31-0"></span>Format

This data frame contains the following columns:

volume volume

rate rate

y response: 0= nonoccurrence, 1= occurrence

## References

Atkinson, A.C. and Riani, M. (2000), *Robust Diagnostic Regression Analysis*, First Edition. New York: Springer, Table A.23

wool *Wool data*

## Description

Number of cycles to failure of samples of worsted yarn in a 33 experiment. The wool data frame has 27 rows and 4 columns.

#### Usage

data(wool)

#### Format

This data frame contains the following columns:

 $x1$  factor levels:  $-1$ , 0, 1

x2 factor levels: -1, 0, 1

x3 factor levels: -1, 0, 1

y cycles to failure a numeric vector

#### References

# <span id="page-32-0"></span>Index

∗Topic datasets ar , [2](#page-1-0) bliss , [3](#page-2-0) calcium , [3](#page-2-0) carinsuk , [4](#page-3-0) carr , [4](#page-3-0) cellular , [5](#page-4-0) chapman , [6](#page-5-0) derailme , [6](#page-5-0) dialectric , [7](#page-6-0) hawkins , [14](#page-13-0) kinetics , [15](#page-14-0) lakes , [16](#page-15-0) leafpine , [16](#page-15-0) mice , [18](#page-17-0) molar , [19](#page-18-0) mussels , [19](#page-18-0) ozone, [20](#page-19-0) poison , [25](#page-24-0) rainfall , [25](#page-24-0) salinity , [26](#page-25-0) stackloss , [29](#page-28-0) vaso , [31](#page-30-0) wool , [32](#page-31-0) ∗Topic math fwd.combn , [8](#page-7-0) ∗Topic models fwdglm, [9](#page-8-0) fwdlm , [11](#page-10-0) fwdsco , [13](#page-12-0) lmsglm , [17](#page-16-0) plot.fwdglm , [21](#page-20-0) plot.fwdlm , [22](#page-21-0) plot.fwdsco , [24](#page-23-0) scglm , [27](#page-26-0) score.s, [28](#page-27-0) summary.fwdglm , [29](#page-28-0) summary.fwdlm, [30](#page-29-0) summary.fwdsco , [31](#page-30-0) ∗Topic regression fwdglm , [9](#page-8-0) fwdlm , [11](#page-10-0) fwdsco , [13](#page-12-0) lmsglm , [17](#page-16-0) plot.fwdglm , [21](#page-20-0) plot.fwdlm , [22](#page-21-0) plot.fwdsco , [24](#page-23-0) scglm , [27](#page-26-0) score.s , [28](#page-27-0) summary.fwdglm, [29](#page-28-0) summary.fwdlm, [30](#page-29-0) summary.fwdsco, [31](#page-30-0) ∗Topic robust fwdglm, [9](#page-8-0) fwdlm , [11](#page-10-0) fwdsco , [13](#page-12-0) lmsglm , [17](#page-16-0) plot.fwdglm , [21](#page-20-0) plot.fwdlm , [22](#page-21-0) plot.fwdsco , [24](#page-23-0) scglm , [27](#page-26-0) score.s, [28](#page-27-0) summary.fwdglm, [29](#page-28-0) summary.fwdlm, [30](#page-29-0) summary.fwdsco , [31](#page-30-0) ar , [2](#page-1-0) bliss , [3](#page-2-0) calcium , [3](#page-2-0) carinsuk , [4](#page-3-0) carr , [4](#page-3-0) cellular , [5](#page-4-0) chapman, [6](#page-5-0) derailme, <mark>[6](#page-5-0)</mark> dialectric , [7](#page-6-0)

family , *[9](#page-8-0)* , *[27](#page-26-0)*

34 INDEX

```
8
fwd.nCm
(fwd.combn
)
,
8
fwdglm
,
9
, 12
, 14
, 18
, 22
–24
, 27, 28
, 30
fwdlm
, 11
, 11
, 14
, 18
, 22
–24
, 27, 28
, 30
fwdsco
, 11
, 12
, 13
, 18
, 22
–24
, 28
, 31
hawkins
, 14
kinetics
, 15
16
lambda.mle
(score.s
)
, 28
leafpine
, 16
lmsglm
,
9
, 10
, 17
lmsreg
, 11
–13
, 18
mice
, 18
molar
, 19
mussels
, 19
20
plot.fwdglm
, 11
, 21
plot.fwdlm
, 12
, 22
plot.fwdsco
, 14
, 24
poison
, 25
print.fwdglm
(fwdglm
)
,
9
print.fwdlm
(fwdlm
)
, 11
print.fwdsco
(fwdsco
)
, 13
print.summary.fwdglm
(summary.fwdglm
)
,
         29
print.summary.fwdlm
(summary.fwdlm
)
, 30
print.summary.fwdsco
(summary.fwdsco
)
,
         31
rainfall
, 25
salinity
, 26
scglm
, 27
score.s
, 27
, 28
stackloss
, 29
summary.fwdglm
, 11
, 29
summary.fwdlm
, 12
, 30
summary.fwdsco
, 14
, 31
vaso
, 31
wool
, 32
```